# DEWAN PUBLIC SCHOOL INTERNATIONAL, MEERUT

# WINTER BREAK ASSIGNMENT 2017-18

## CLASS-V

## English

## **Reading Comprehension**

#### **Walt Disney**

The creator of Mickey mouse and Donald duck was Walt Disney. Walt Disney made many cartoon characters famous internationally. He was born in 1901 in Chicago, USA. His full name was Walter Elias Disney. His mother was a school teacher and his father was a carpenter. Disney showed great interest and talent in drawing and painting.

As a youngster, Disney would often sell drawings to neighbours to make extra money. Disney's family soon moved to Kansas city, Missouri. There ,he took up the job of a newspaper boy, distributing newspaper along a particular route. Disney had to help his father as they did not have a lot of money. It was not an easy job but it taught him discipline. Around this time, he also took lessons in cartooning.

His family went back to Chicago in 1917. At school, Disney successfully photographed and sketched for the school paper. He knew he wanted to become a newspaper cartoonist when he grew up.

The first world war was on at that time. So, he worked as an ambulance driver for the American red cross. It is interesting to note that the ambulance was covered from end to end, not with stock camouflage, but with Disney cartoons!

Their first animated serial was called Laugh-O-grams. The most famous character, Mickey Mouse, was created in 1927. It was about this time that sound was added to movies. With the addition of sound to animated cartoons, Mickey Mouse shot to fame.

Soon Mickey Mouse became a friend with, Minnie Mouse. They were soon joined by other animals-Donald duck , Goofy and Pluto. Flowers and trees ( 1932 ) brought in colours . With snow white and the seven Dwarfs(1937),the world got its feature length cartoon film. During the next five years, Walt Disney Studios completed others full length animated classics such as Pinocchio, Fantasia Dumbo and Bambi.

- 1. What did Disney's mother and father do?
	- a) Nurse and Teacher b) Housewife and Farmer
	- c) Teacher and Carpenter d) Doctor and Painter
- 2. What job did Disney do in Missouri?
	-
	- a) Painter b) Newspaper boy
	- c) Ambulance driver d) Drawing teacher
- 3. Why did he take up that job?
	- a) To support his father b) Because he loved that job
	- c) To learn about newspapers d) Because he had nothing else to do.

4. What did he want to become when he grew up?

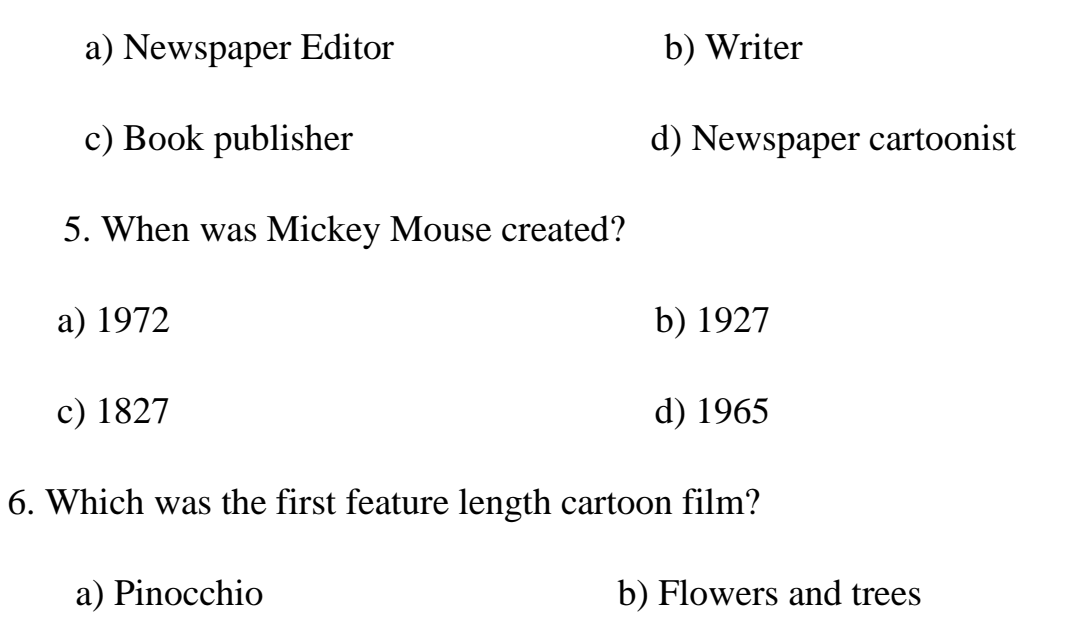

d) Snow white and the seven dwarfs. c) Laugh-O-grams

#### **Winter Assignment**

Read a story book of your choice. Write the summary of the story in 100 words.

## **HINDI**

प्रश्न-1 नीचे दिए गए विषयों में से किसी एक विषय पर अनुच्छेद लिखिए।

- 1. मेरा पुस्तकालय
- 2. दीपावली

प्रश्न-2 निम्नलिखित गद्यांश को पढ़कर अग्रलिखित प्रश्नों के उत्तर दीजिए-

तेनालीराम की चतुराई के बारे में अनेक कहानियाँ प्रसिद्ध हैं। एक बार राजा कृष्णदेव राय किसी कारण तेनालीराम से नाराज़ हो गए। उन्होंने तेनालीराम को दरबार में बुलवाया और क्रोधित होकर कहा, ''तुम दरबार से चले जाओ और मुझे अपना मुँह मत दिखाना।" अगले ही दिन तेनालीराम दरबार में फिर से आ गए। उनका मुँह एक नकली चेहरे से ढका हुआ था। उन्हें देखकर सभी दरबारी हँसने लगे। राजा ने तेनालीराम से नारा़ज होते हुए कहा, "मैंने तुम्हें चेहरा न दिखाने का आदेश दिया था ना, फिर तुम मेरे सामने कैसे आए ?" तेनालीराम ने नम्रतापूर्वक कहा, "महाराज, मैंने आपके आदेश का पूरा पालन किया है। मेरे चेहरे पर नकली चेहरा लगा है। आप मेरा मुँह नहीं देख सकते?" यह सुनकर राजा को हँसी आ गई। (क) राजा कृष्ण देवराय किससे नाराज़ हो गए?

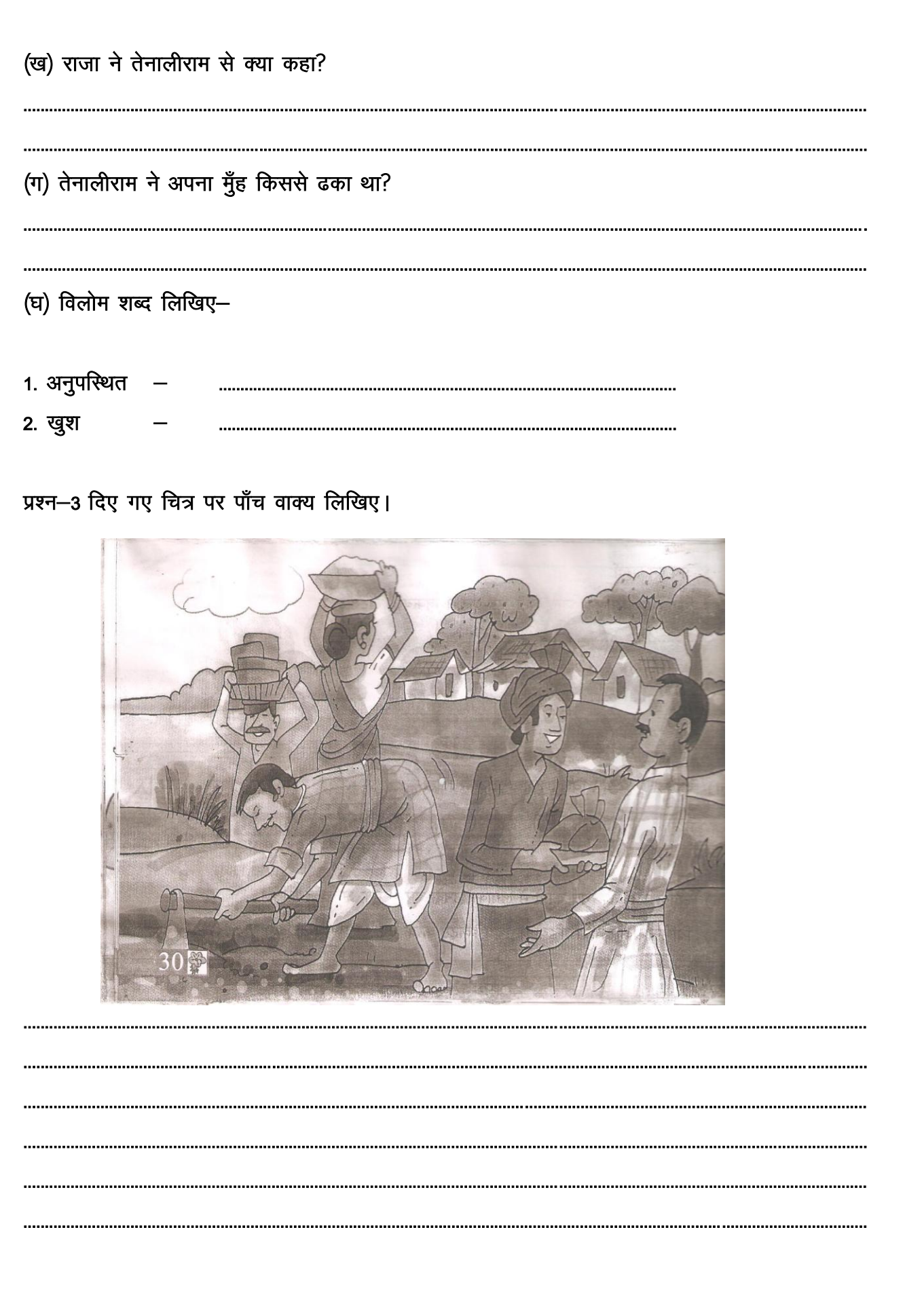

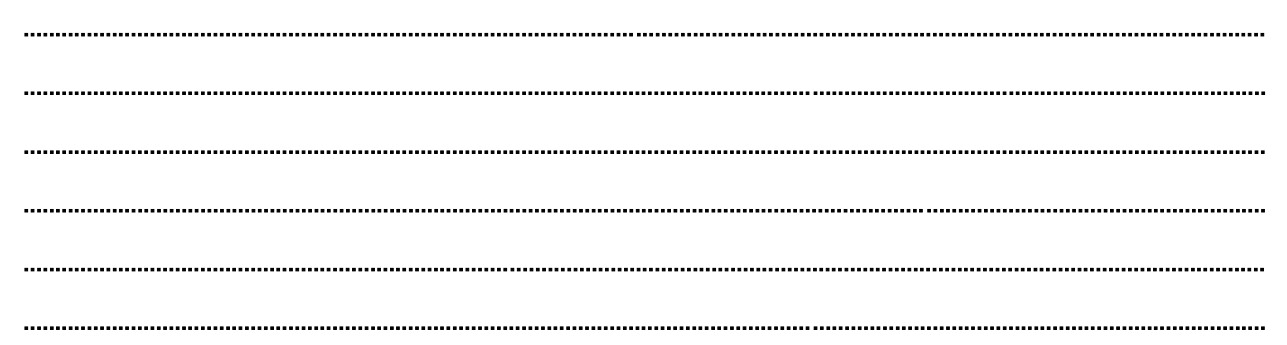

## SANSKRIT

प्रश्न- १ उदाहरणानुसारं उचितम् सङ्ख्यावाचकं पदं रिक्तस्थाने लिखत।

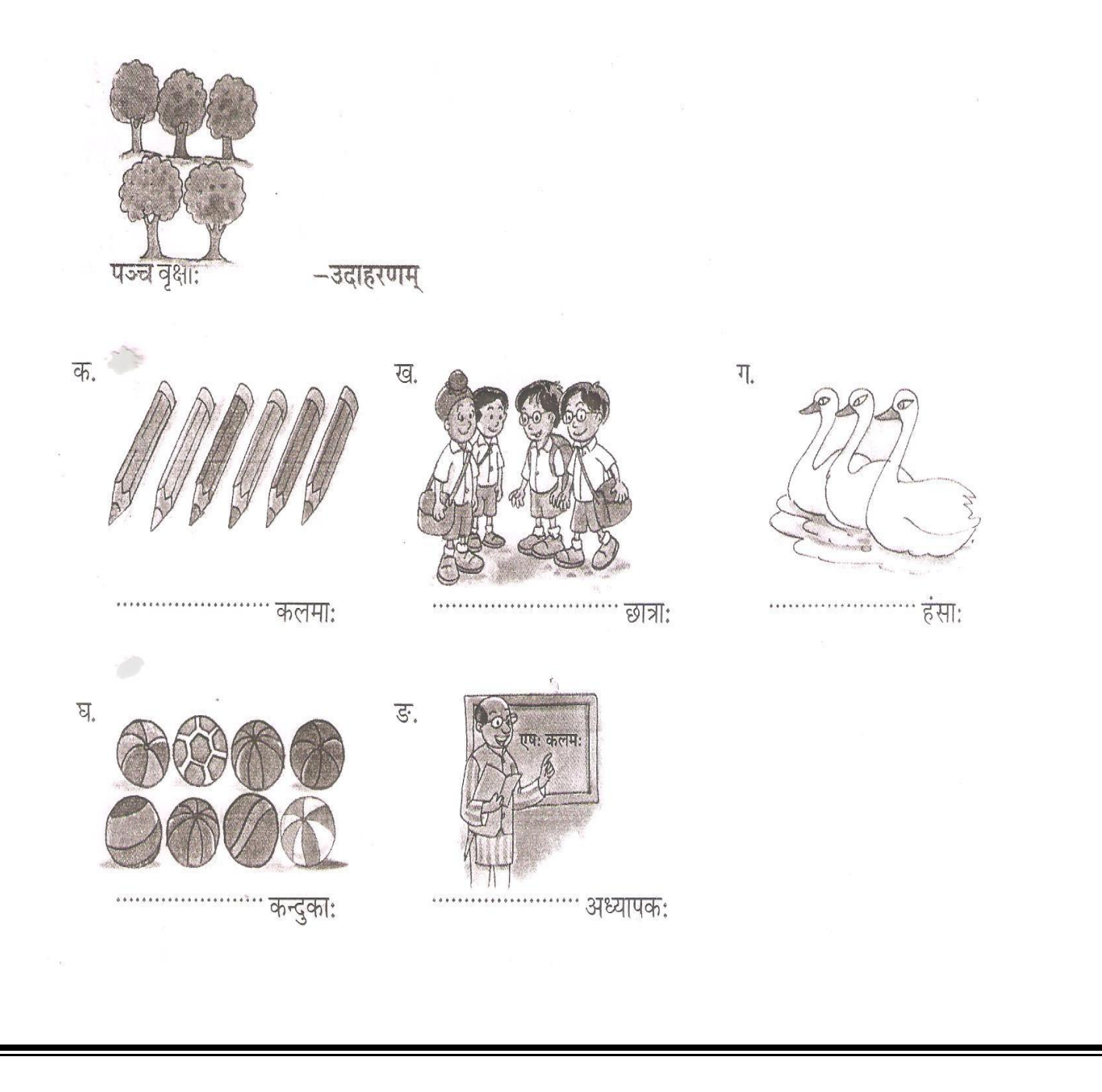

#### प्रश्न $-2$  विलोमपदानि योजयत $-$

क करते हैं। अब प्रकाश करते हैं कि अपनी प्रकाश करते हैं कि अपनी प्रकाश करते हैं कि अपनी प्रकाश करते हैं कि अपनी

एषा नासिका

एतत् नेत्रम्

एषः पादः

एष: कर्ण:

#### प्रश्न-3 मञ्जूषातः उचितम् सर्वनामपदं प्रयोजयत।

- एषः एषा एतत्
- ¼d½ -------------------------------------- gLr%
- ¼[k½ -------------------------------------- "kjhje~
- ¼x½ -------------------------------------- ikn%A
- ¼?k½ a-------------------------------------- u s=e~A
- ¼³½ -------------------------------------- d.kZ%A
- ¼p½ -------------------------------------- ukfldkA
- ¼³½ -------------------------------------- eLrde~A

## **COMPUTER**

#### **Type the story in Microsoft Word (The fox and the grapes). Guidelines:**

 $(i)$ 

 $\left( ii\right)$ 

 $(iii)$ 

- Use Drop Cap feature.
- Insert Tables.
- Insert images in presentation to make it presentable.
- Set the page borders.
- Set the background color.
- Save it in CD.

## **MATHS**

Q.1. Reenu bought a book for Rs. 325.65 and gave a 500 rupee note to the shopkeeper. What amount did she get back?

Q.2. If a worker is paid Rs. 367.50 per day, how much will be earn in a week?

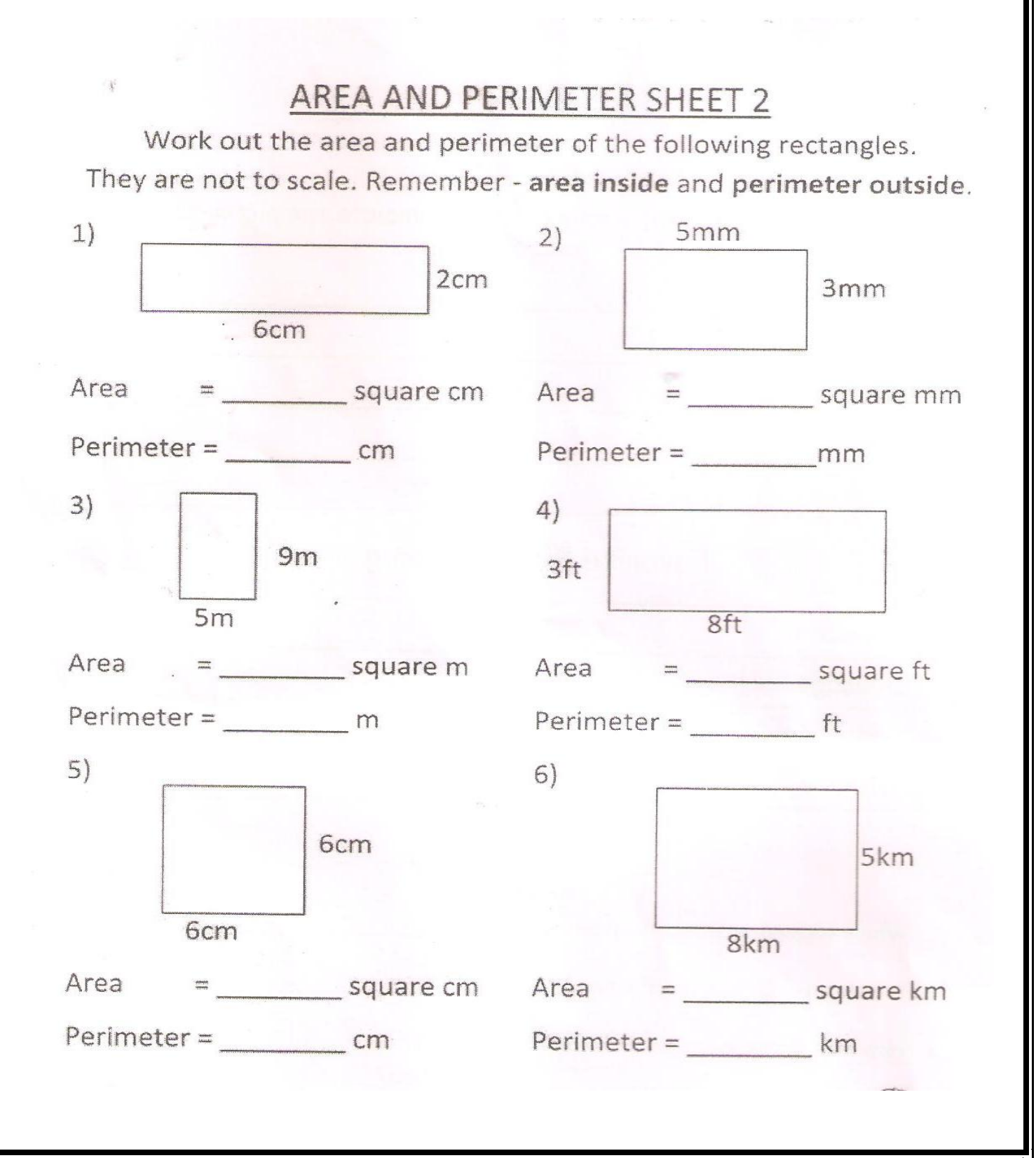

 $\Longrightarrow$  Use the data from the tally chart to complete the pictograph.

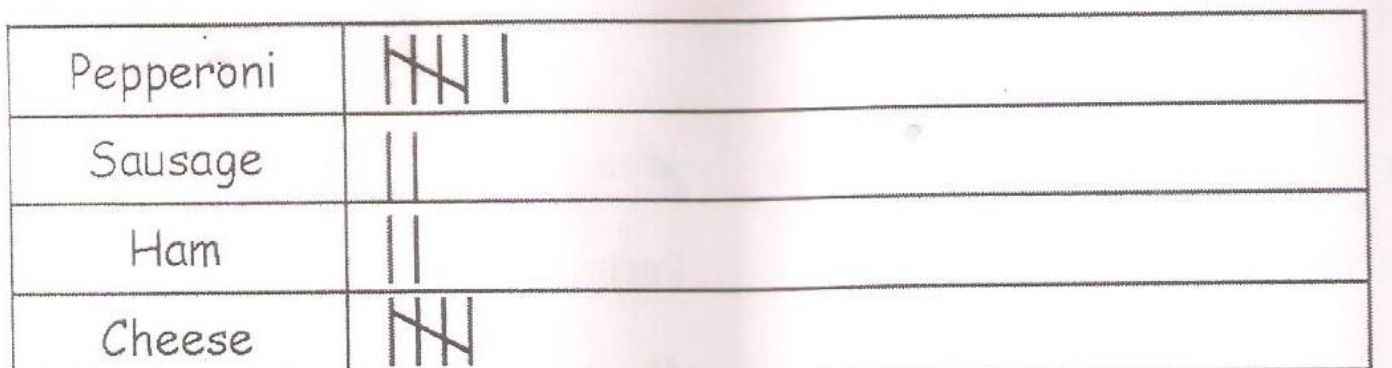

# Favorite Pizza Topping

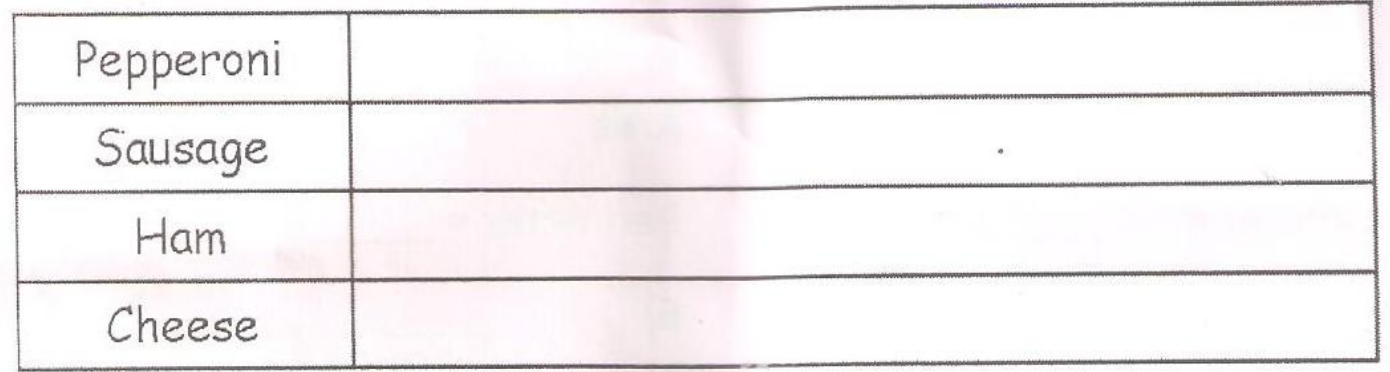

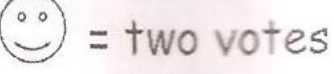

1. Which topping received the most votes? 2. Which topping received the fewest votes?

3. How many more votes did cheese receive than ham?  $\Box$  =  $\Box$  =

4. How many people voted?

# 4 by 4 Sudoku for Kids

Fill the grid with the numbers 1 to 4 in such that each number is only used once in each row, column and region (marked 2 by 2 block).

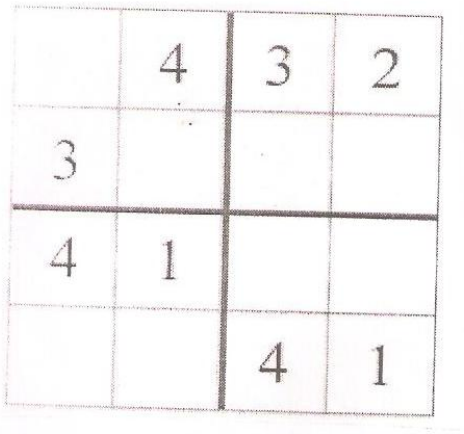

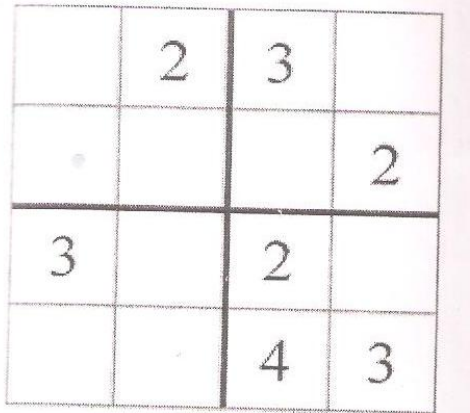

Work out the missing angles. The angles are not drawn to scale, so do not try to measure them!

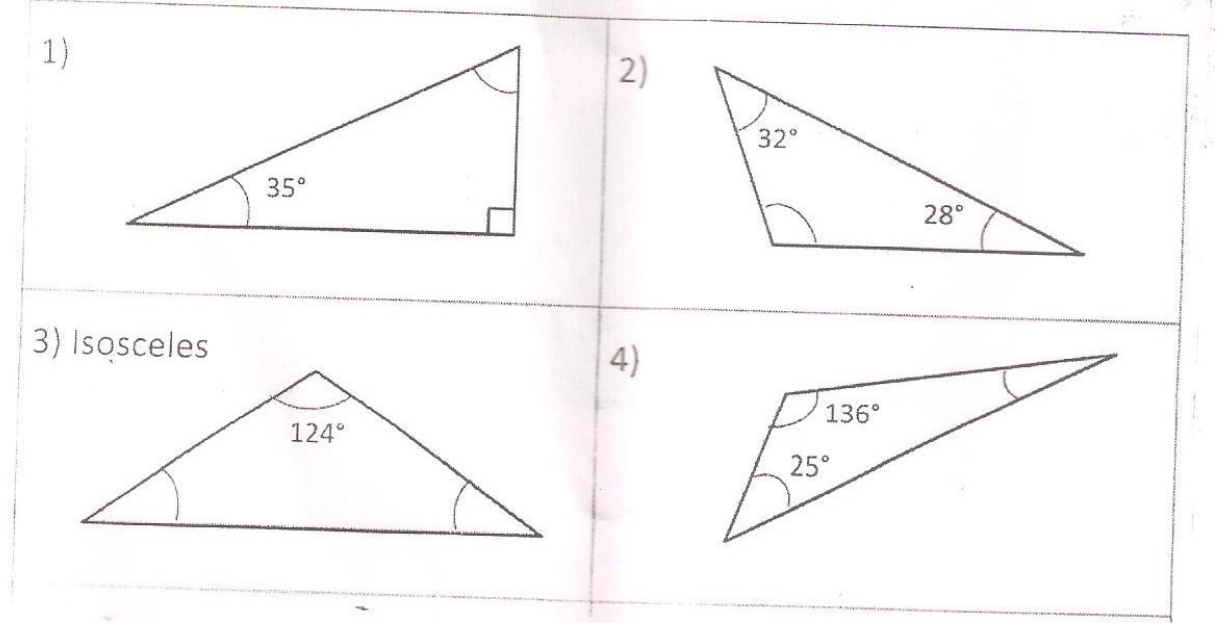

## **SCIENCE**

**Q1. Choose a word from the following to complete each sentence.**

#### **(Solids, gases, liquids, volume, mass, shape, container, atoms, space, matter, chair, milk, ice, oxygen, helium, juice, melting)**

1. The three basic properties of matter are \_\_\_\_\_\_\_\_\_\_\_\_\_\_\_\_, \_\_\_\_\_\_\_\_\_\_\_\_\_\_\_\_\_.

- 2. All matter is made up of tiny particles called \_\_\_\_\_\_\_\_\_\_\_\_\_\_\_\_\_.
- 3. Volume is the amount of \_\_\_\_\_\_\_\_\_\_\_\_\_\_\_\_ that matter takes up.
- 4. Mass is the amount of \_\_\_\_\_\_\_\_\_\_ an object has.
- 5. Liquids take the shape of their \_\_\_\_\_\_\_\_\_\_\_\_.
- 6. \_\_\_\_\_\_\_\_\_\_\_\_\_do not have a definite shape or volume.
- 7. \_\_\_\_\_\_\_\_\_\_\_\_do not have a definite shape, but they do have a definite volume.
- 8. \_\_\_\_\_\_\_\_\_\_\_\_\_\_\_\_\_have a definite shape and volume.
- 9. A  $\frac{1}{2}$  and  $\frac{1}{2}$  are examples of solids.

10. \_\_\_\_\_\_\_\_\_\_\_\_\_\_\_\_ and \_\_\_\_\_\_\_\_\_\_\_\_\_\_\_ are examples of liquids.

#### **Q2. Define the following:**

- 1) Shadow: \_\_\_\_\_\_\_\_\_\_\_\_\_\_\_\_\_\_\_\_\_\_\_\_\_\_\_\_\_\_\_\_\_\_\_\_\_\_\_\_\_\_\_\_\_\_\_\_\_\_\_\_\_\_\_\_\_
- 2) Energy: \_\_\_\_\_\_\_\_\_\_\_\_\_\_\_\_\_\_\_\_\_\_\_\_\_\_\_\_\_\_\_\_\_\_\_\_\_\_\_\_\_\_\_\_\_\_\_\_\_\_\_\_\_\_\_\_\_

#### **Q3. Give two examples of each:**

1) Translucent object: \_\_\_\_\_\_\_\_\_\_\_\_\_\_\_\_\_\_\_\_\_\_\_\_, \_\_\_\_\_\_\_\_\_\_\_\_\_\_\_\_\_\_\_\_\_\_\_ 2) Opaque object: \_\_\_\_\_\_\_\_\_\_\_\_\_\_\_\_\_\_\_\_\_\_\_ , \_\_\_\_\_\_\_\_\_\_\_\_\_\_\_\_\_\_\_\_\_\_\_ 3) Transparent object: \_\_\_\_\_\_\_\_\_\_\_\_\_\_\_\_\_\_\_\_\_\_\_\_, \_\_\_\_\_\_\_\_\_\_\_\_\_\_\_\_\_\_\_\_\_\_\_

#### **Q4.Difference between:**

1)Solid, gas and liquid

2) Transparent and Translucent

### *(Draw a proper table to mark the difference)*

**Note- Do the given work in notebook.**

## Social Science

- **Q.1 Write the Preamble of the Indian Constitution in your notebook.**
- **Q.2 Prepare any one usable item with the help of waste material.**
- **Q.3. Mark major oceans & Continents on the Physical World map.**